### **ALUMETAL**

#### Objectifs et Etapes de l'étude

- Analyse critique du mode de calcul de la rentabilité (I).
- Comparaison des rentabilités réelles des trois fabrications (II).
- Optimisation du programme de production et calcul de sa rentabilité (III).
- Comparaison des taux de rentabilité et de la sécurité du nouveau programme proposé par rapport à l'ancien (IV).

**I. Analyse du mode de calcul de la rentabilité**

#### Calcul de la rentabilité économique nette

#### La rentabilité économique nette(d'amortissements et d'I.S.) s'obtient par la formule:

Résultat d'exploitation **Immobilisations + BFRE** 

#### Le calcul de la rentabilité est faussé pour quatre raisons

- Les amortissements sont établis par tiers.
- Les frais généraux sont calculés au prorata des ventes.
- Les capitaux investis sont établis pas tiers.
- Les capitaux engagés dans le BFRE sont omis.

#### Méthodologie de l'étude

- Pour apprécier correctement la rentabilité actuelle il faut donc :
- 1. Recalculer le résultat d'exploitation net d'IS de chacun des trois produits en retraitant les frais fixes et les amortissements .
- 2. Déterminer le capital économique affecté à chaque produit, tant en immobilisations qu'au titre du besoin en fonds de roulement.

*Il faut donc d'abord évaluer les BFRE de chaque produit.*

Détermination des BFRE engagés dans chaque produit

- BFRE= Actifs d'exploitation Dettes d'exploitation
- BFRE = Stocks + Créances clients + TVA déductible - Dettes fournisseurs – TVA collectée

# Calcul du BFRE

Etablissons d'abord les formules de calcul des coefficients de structure .

Pour concrétiser on donnera le résultat pour l'un des produits ( PZ 21).

#### Stock matières premières

#### Coefficient: Achat de matières /CA HT

Application au produit PZ 21: 85 000 : 320 000 = 0,2656

# Stock produits finis

#### Coefficient: Coût de production annuel/CA HT

Application au produit PZ 21:  $201 000$ : 320 000 = 0,628

*Ici: Coût de production = Ensemble des charges*

# Créances Clients

#### Coefficient des Créances clients :

#### $CA TTC / CA HT = 1,196$

# Etat, TVA déductible

#### Coefficient de Etat, TVA déductible :

#### Achats de matières\*0,196 CA HT

Calcul pour  $PZ$  21:  $85000*0,196$ 

320 000

Résultat : 0,0520625

#### Dettes fournisseurs matières

#### Coefficient:

#### Achats de matières TTC CA HT

Application à PZ 21:

 $(85000*1,196):320000 = 0,3177$ 

# Etat, TVA collectée

#### Coefficient:

 $CA HT*19,6%$  $= 0,196$ CA HT

#### Calcul du BFRE Produit PZ 21

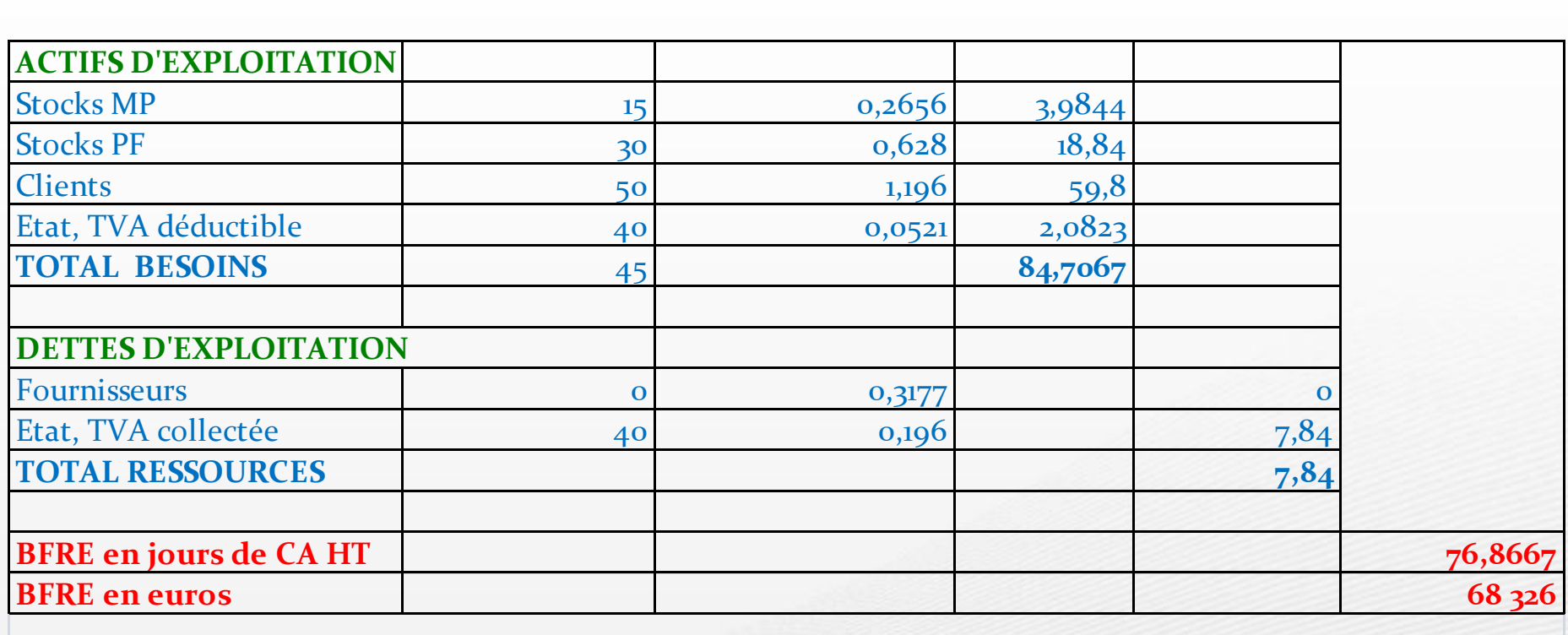

#### Calcul du BFRE Produit PX 22

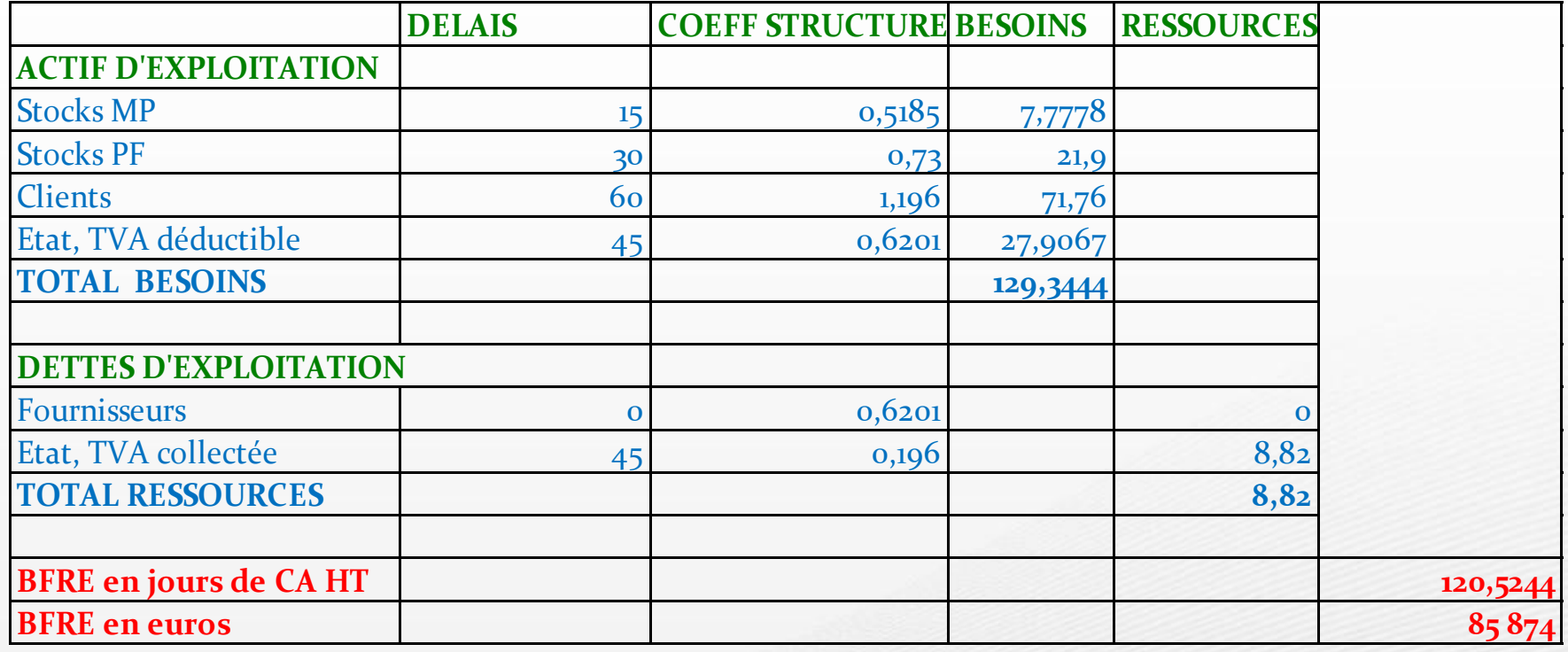

#### E Calcul du BFRE Produit PY 17

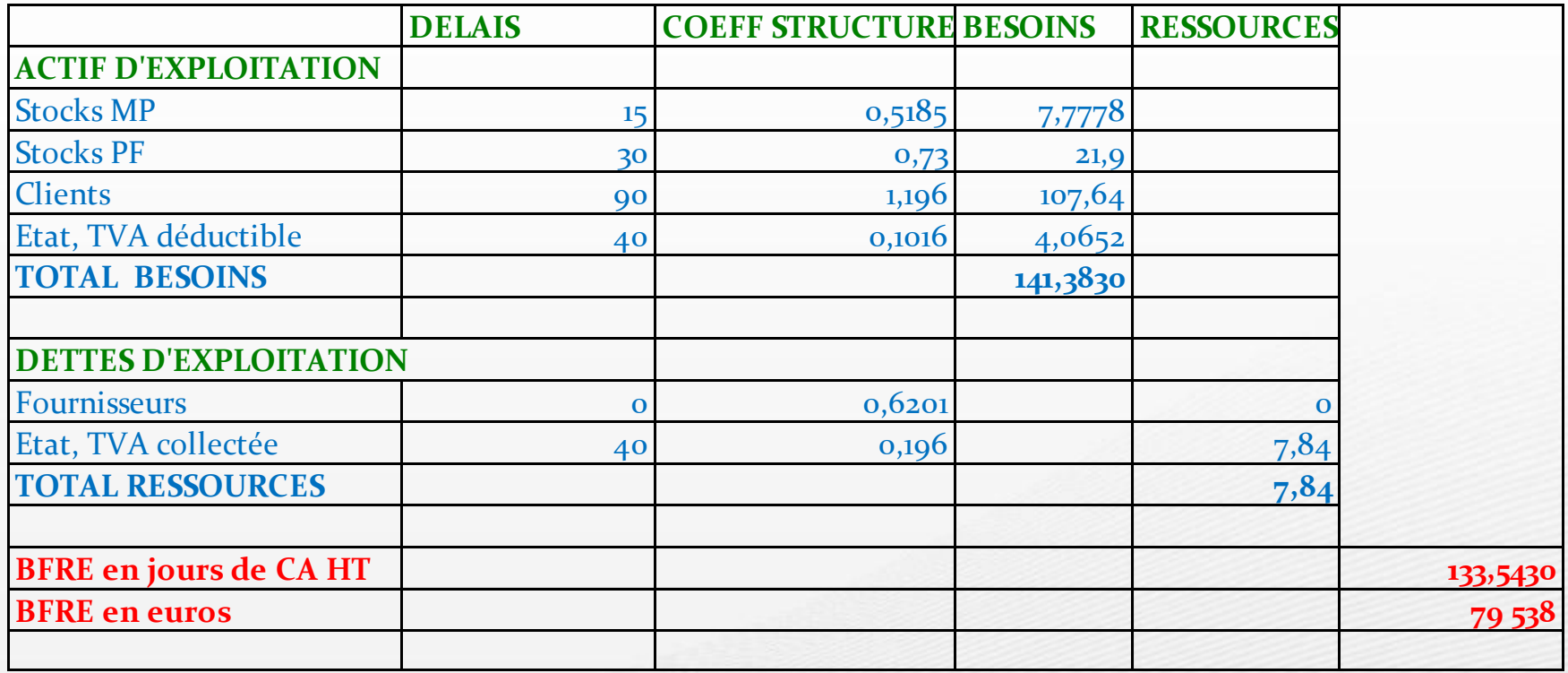

#### Détermination des résultats d'exploitation

- La répartition des amortissements et des frais généraux doit s'établir en fonction des heures d'utilisation des installations et non forfaitairement par tiers.
- A partir de ces unités d'œuvre on peut recalculer les amortissements, les frais fixes généraux et les capitaux investis en immobilisations.

#### Retraitement des coûts et capitaux en fonction des heures utilisées

1. Calcul des clés de répartition des charges et des capitaux investis en immobilisations:

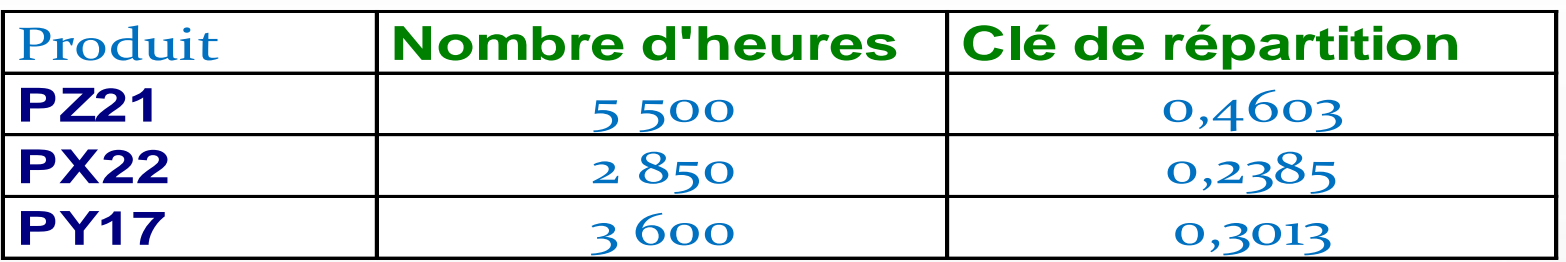

2. Nouvelle répartition des charges et des capitaux investis en immobilisations  $(en \, \&\infty)$ :

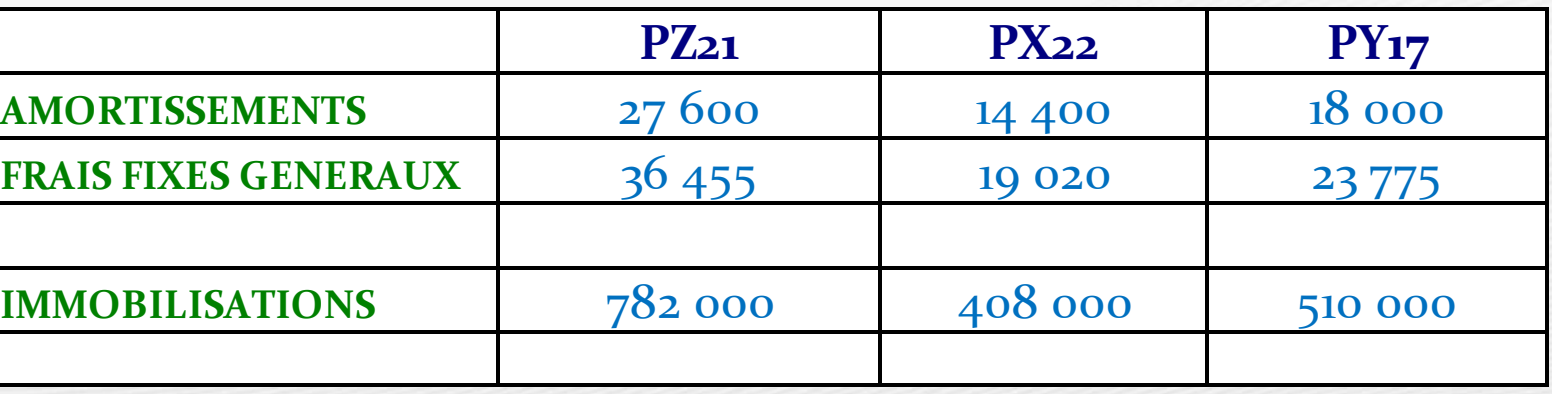

#### Calcul des résultats réels et de la rentabilité économique

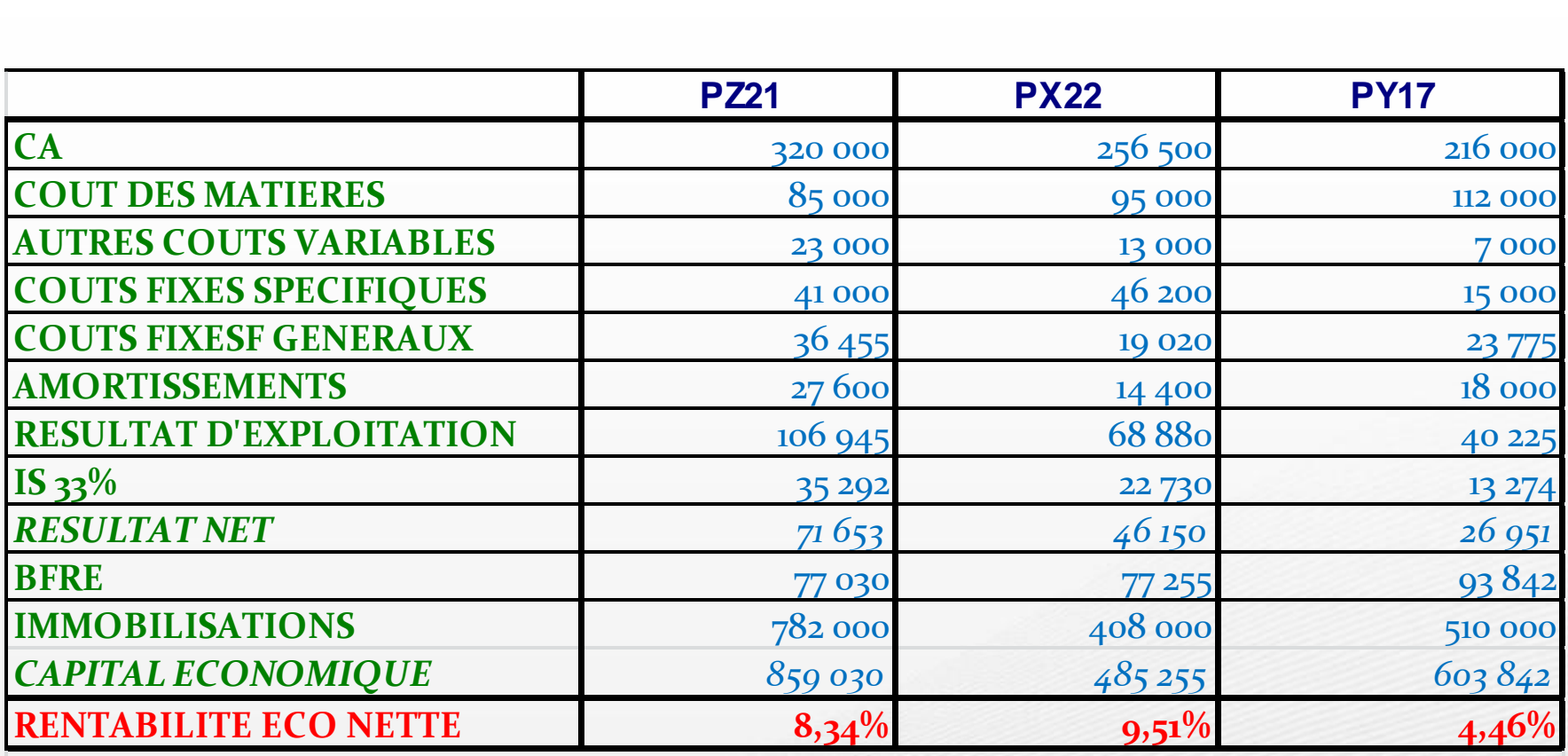

#### Calcul de la rentabilité économique nette

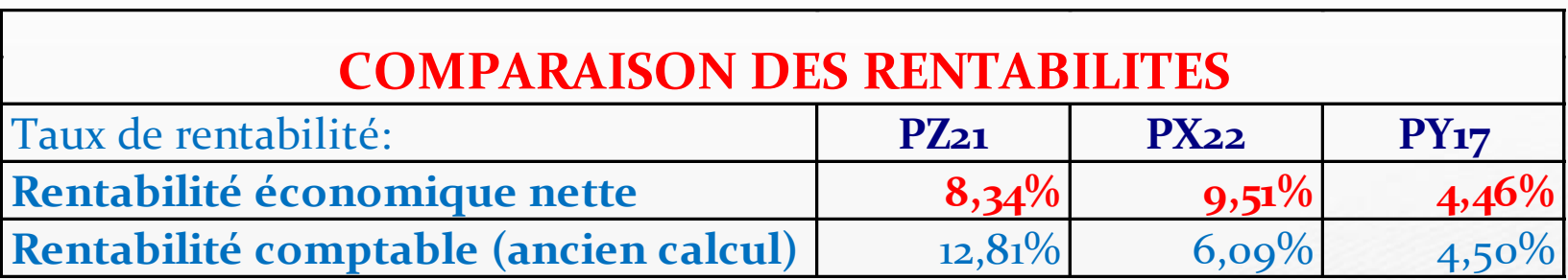

# Conclusions

- Ainsi le produit le plus rentable est PX 22 et non PZ 21 en raison de la mauvaise répartition des coûts (amortissements et frais fixes communs) et de l'évaluation incorrecte des capitaux investis (oubli du BFR, répartition forfaitaire des capitaux investis en immobilisations).
- Les rentabilités réelles des produits , après redressements, sont inférieures aux rentabilités apparentes. Ceci est dû à la prise en compte des capitaux au titre du BFR.

• La rentabilité d'ensemble est moins élevée que précédemment en raison de la prise en compte des capitaux engagés dans le BFR.

- L'ordre des produits selon leurs rentabilités comparées est modifié:
	- le produit le plus rentable est PX22 (et non plus PZ21)
	- le produit PY17 apparaît le moins rentable (et non PX22); sa rentabilité est faible (moins de 5%);et elle fait chuter la rentabilité moyenne(7,48%) au dessous de la rentabilité de chacun des deux autres produits .

**II. Proposition d'un nouveau programme: Détermination du programme de production optimal**

Nous sommes en présence d'un goulet d'étranglement de la production dû à la rareté d'un facteur de production: les heures machines.

Comme on utilise pleinement la capacité de production disponible (en heures disponibles),il faut raisonner non pas en marge unitaire mais en *marge horaire* de chaque produit.

Puisque le nombre d'heures disponibles est limité, pour déterminer le nouveau programme, il faut calculer la MSCV horaire par produit afin d'identifier le produit qui est à produire prioritairement.

#### Marge horaire(marge par heure machine) de chaque produit

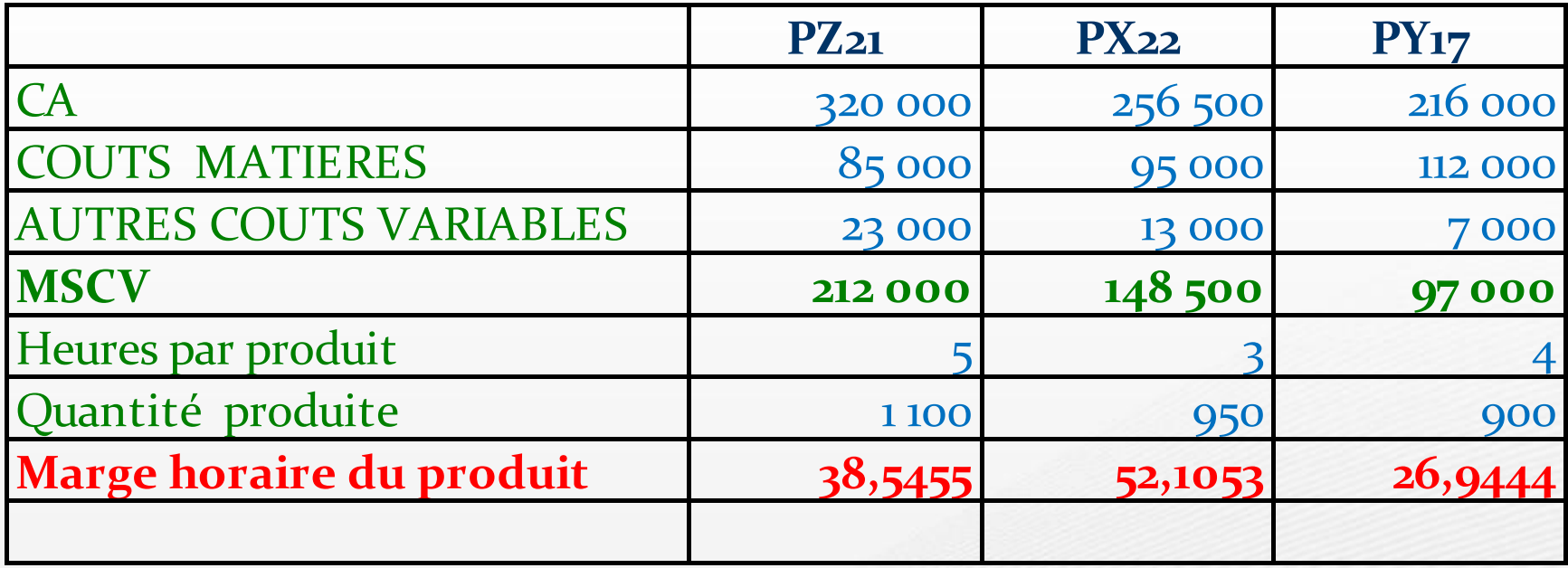

Le classement des produits selon la marge horaire qu'ils procurent est le même que celui obtenu selon la rentabilité économique retraitée.

Ceci est normal puisque la rentabilité économique tient compte des capitaux employés au prorata des heures utilisées.

Ainsi il faut privilégier, dans l'ordre et en tenant compte des contraintes commerciales: -PX22,  $-PZ_{21}$ 

 $-PY_{17}$ .

#### Élaboration du nouveau programme

- Production de PX 22 au maximum des ventes potentielles (3 000 unités) car il a la rentabilité la plus forte (marge horaire la plus élevée).
- Production de PZ 21 au maximum possible compte tenu des heures disponibles.
- Abandon du produit PY 17 qui a la rentabilité la plus faible.
- Il faudra prendre en considération les impacts financiers et non financiers de cet abandon.

#### Nouveau programme de production

**Produit PX 22** : Production de *3000 unités* (ventes potentielles) ce qui utilise 9 000 heures des installations sur les 12 000 heures disponibles. CA de PX 22 = 3 000 x 270 = 810 000 €

**Produit PZ 21**: Production de *600 unités* correspondant aux  $5h*600 = 3000$  heures restantes CA de PZ 21 =  $600*290,9 = 174540$  €

**Produit PY 17**: On abandonne la production de PY17, si et seulement si, seules les considérations de rentabilité interviennent dans les choix de production et de vente.

**III. Analyse des résultats et de la rentabilité du programme proposé**

Pour déterminer les résultats et la rentabilité du programme proposé, il faut calculer:

- 1. Les BFR de chaque produit.
- 2.Le capital investi en immobilisations pour chaque produit.
- 3.Le résultat d'exploitation net d'IS de chaque produit.
- 4.La rentabilité économique nette de chaque produit donnée par le ratio: Bénéfice d'exploitation net d'IS / Capital économique , le capital économique étant la somme des
	- immobilisations et du BFR pour chaque produit.

#### Calcul du BFRE du produit PZ 21 pour le nouveau programme de production

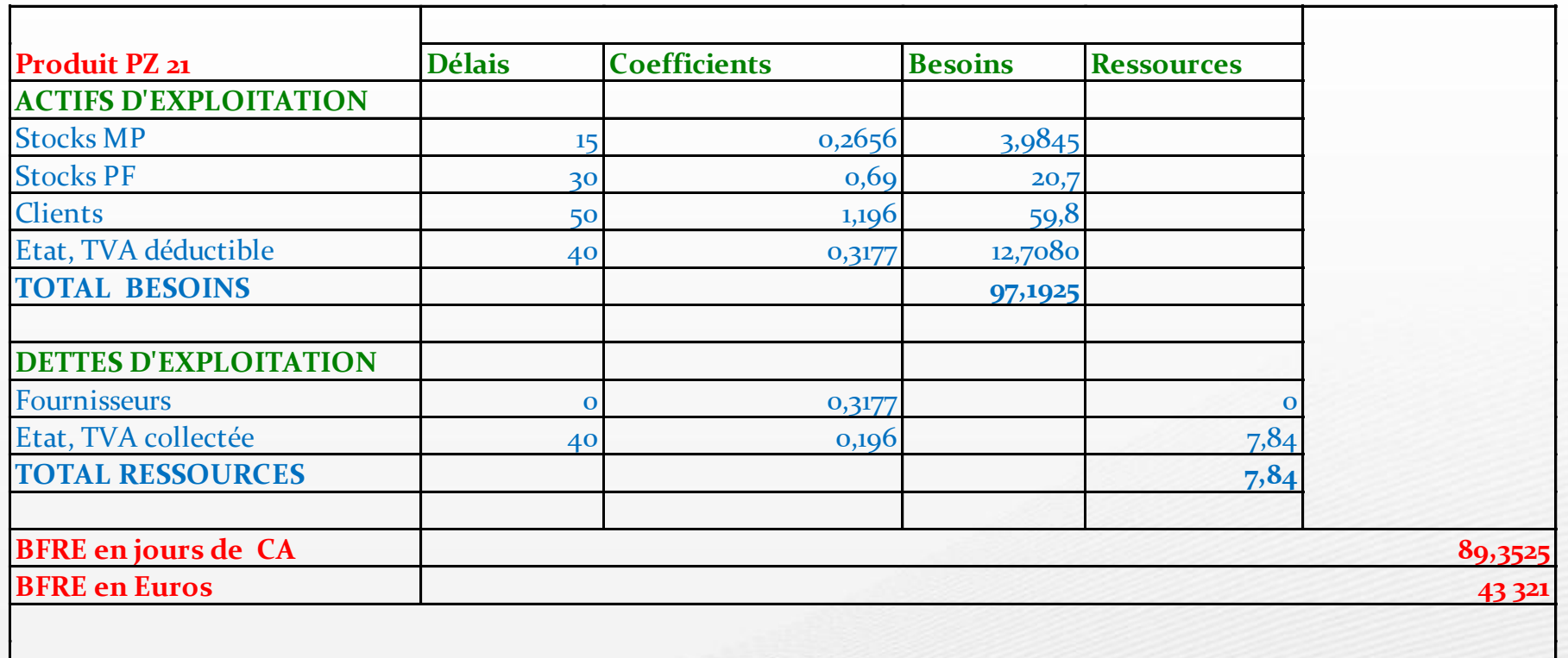

#### Calcul du BFRE du produit PX 22 pour le nouveau programme de production

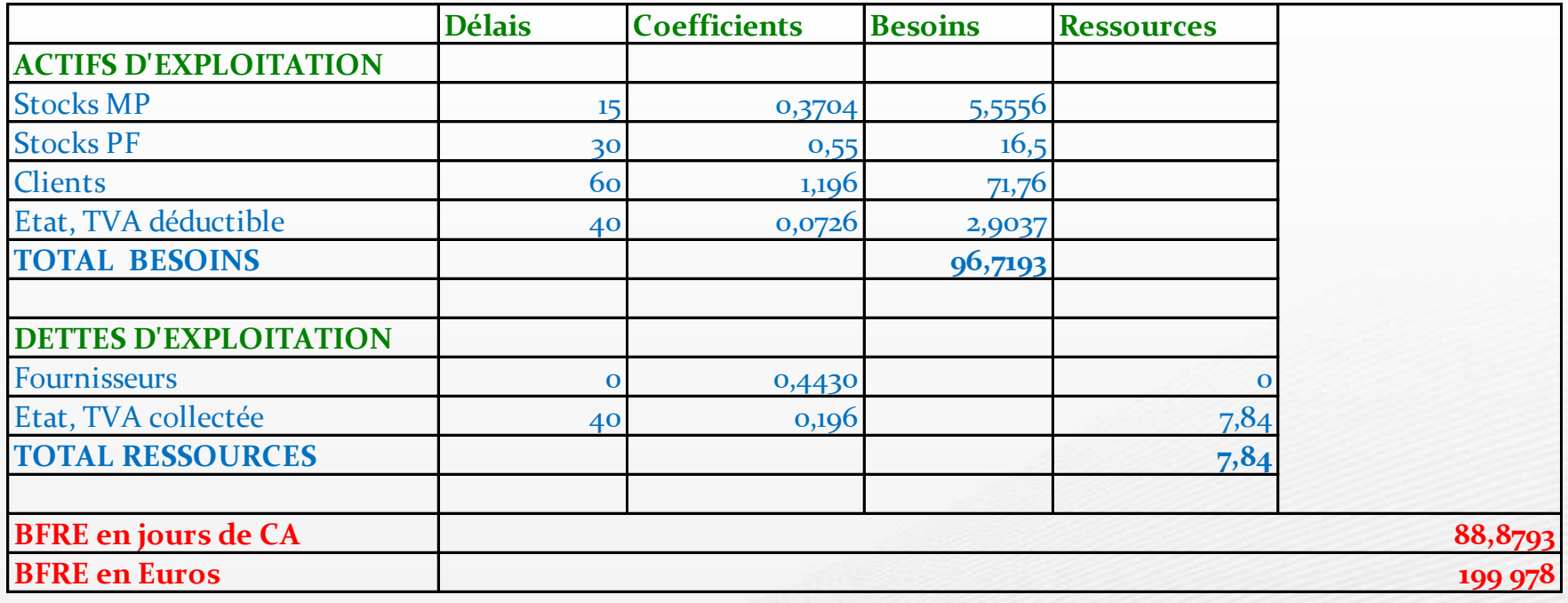

#### Calcul du capital immobilisé dans chacun des deux produits

Le nouveau programme de production conduit à une affectation différente des heures disponibles sur les installations et donc des capitaux investis en immobilisations pour chaque produit.

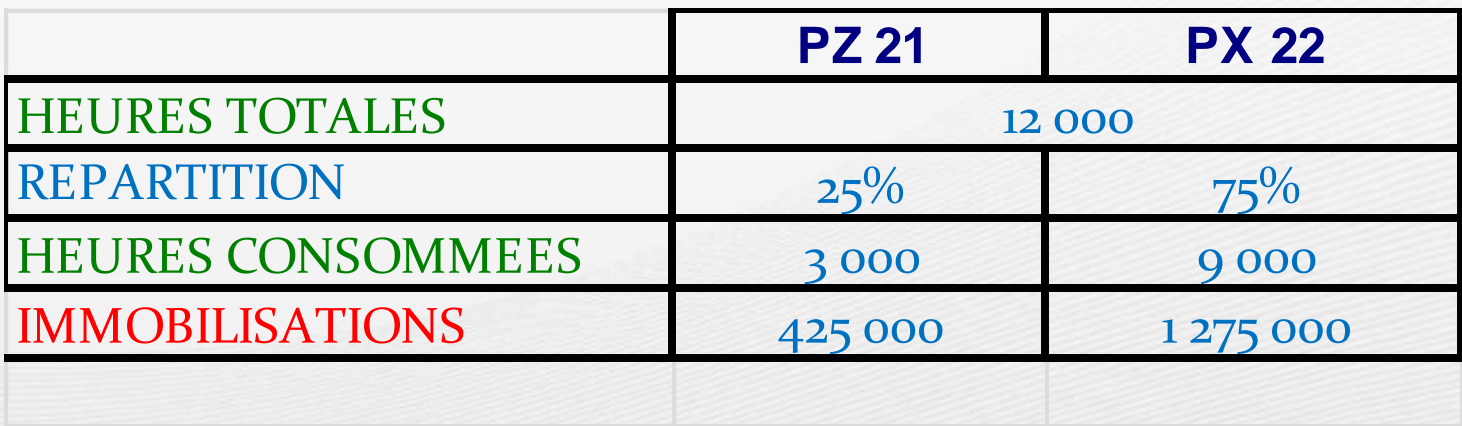

#### Rentabilité Économique Nette du nouveau programme

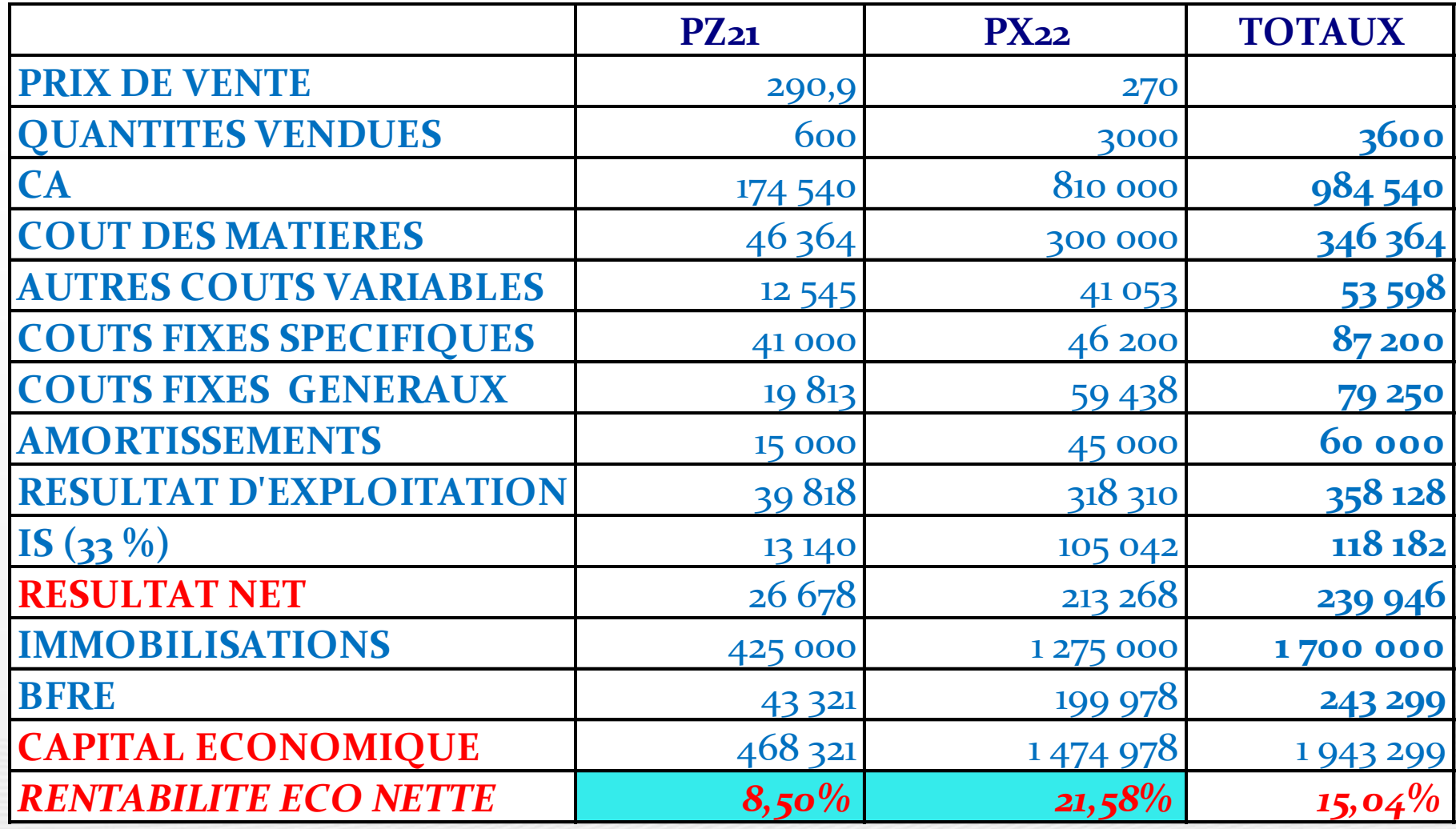

# **IV. Comparaison avec l'ancien programme**

#### Rentabilité: Comparaison entre l'ancien et le nouveau programme

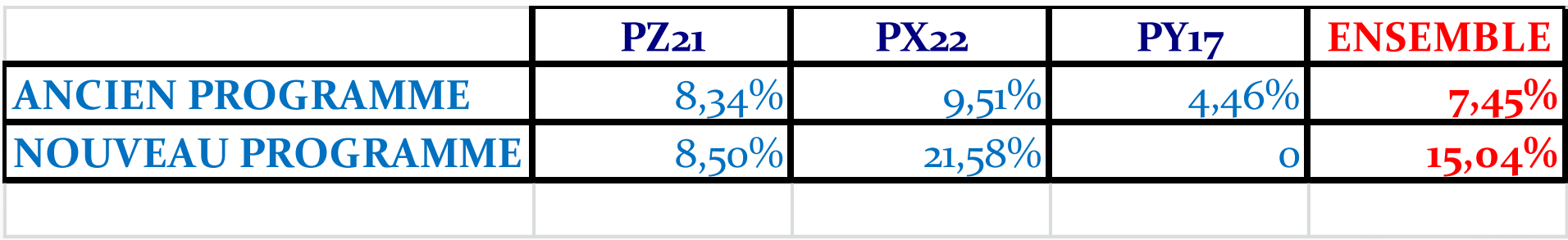

Le nouveau programme améliore donc considérablement la rentabilité de l'entreprise qui fait plus que doubler.

#### Sécurité: comparaison entre l'ancien et le nouveau programme

- La sécurité d'un programme de production s'apprécie par le calcul :
- 1. Du **seuil de rentabilité** qui mesure le niveau d'activité minimal requis pour couvrir les coûts fixes ;
- 2. De **la marge de sécurité** qui exprime de quel montant l'activité peut baisser avant que l'entreprise ne rentre dans la zone des pertes d'exploitation ;
- 3. De **l'indice de sécurité** qui mesure de quel pourcentage l'activité peut baisser avant que l'entreprise ne rentre dans la zone des pertes d'exploitation.

#### Formules des calculs

- *Taux de marge sur coût variable :* MSCV/CA
- *Seuil de rentabilité:*  – CF / (MSCV/CA)
- *Marge de sécurité :*  $- CA - SR$
- *Indice de sécurité :*  $-$  (CA – SR) / CA

#### Comparaison de la sécurité entre l'ancien et le nouveau programme

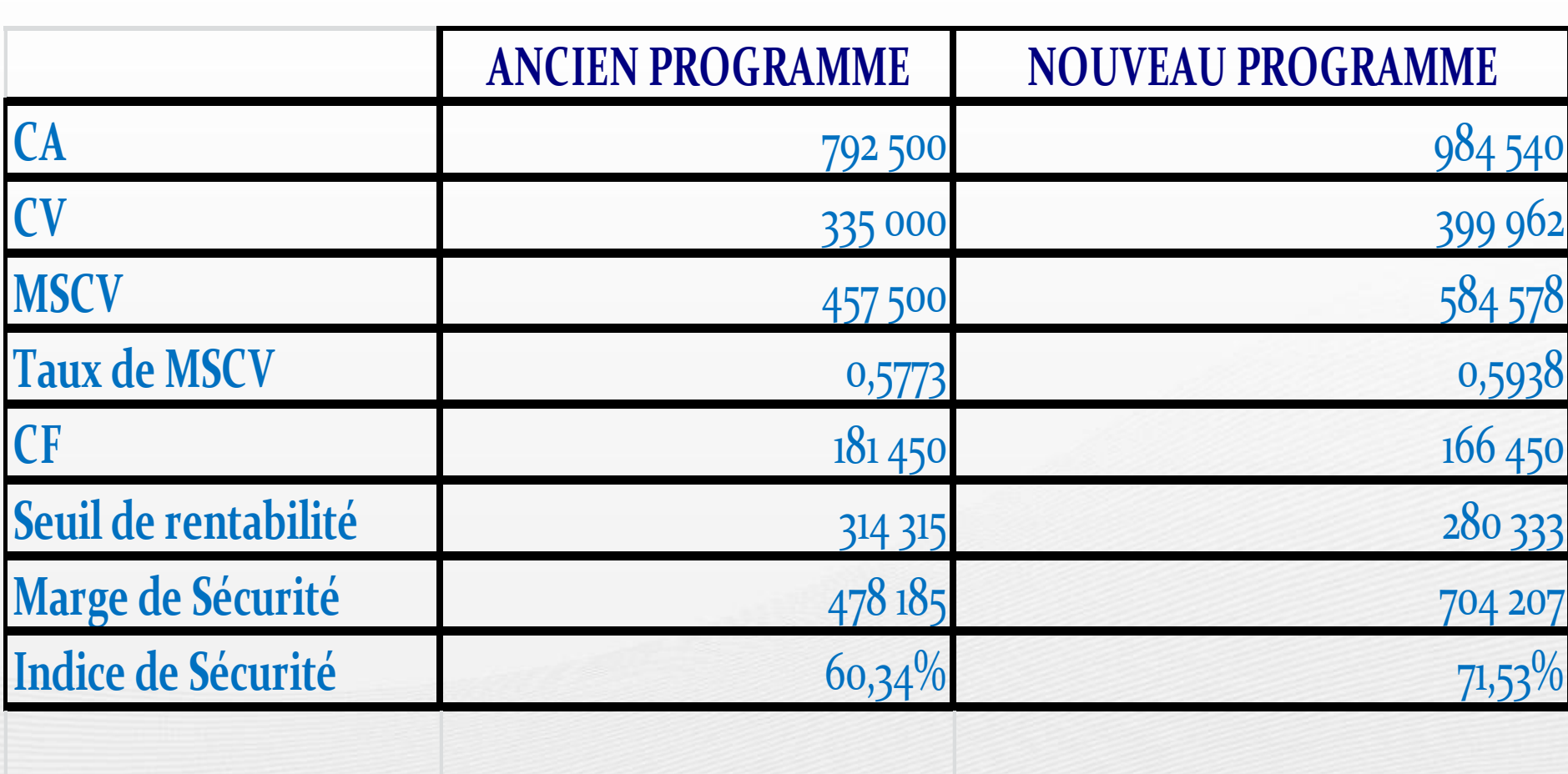

## Conclusions

Le nouveau programme de production améliore significativement la rentabilité et la sécurité de l'entreprise.

La **rentabilité** économique nette passe de 7,45% à 15,04% soit plus qu'un doublement. Le **seuil de rentabilité** est abaissé de 33 982 €. La **marge de sécurité** augmente de 226 022 €. L'**indice de sécurité s'améliore** de plus de 10 points, passant de 60% à 71%: avec ce programme l'activité peut baisser de 71% avant que l'entreprise rentre dans la zone des pertes.

Sauf si des considérations stratégiques ou commerciales interviennent (liens entre les produits, cycles de vie des produits notamment) le nouveau programme doit être substitué au programme antérieur.

# **FIN DE L'ETUDE**